## Male das Bild aus und schaue was entsteht ;)

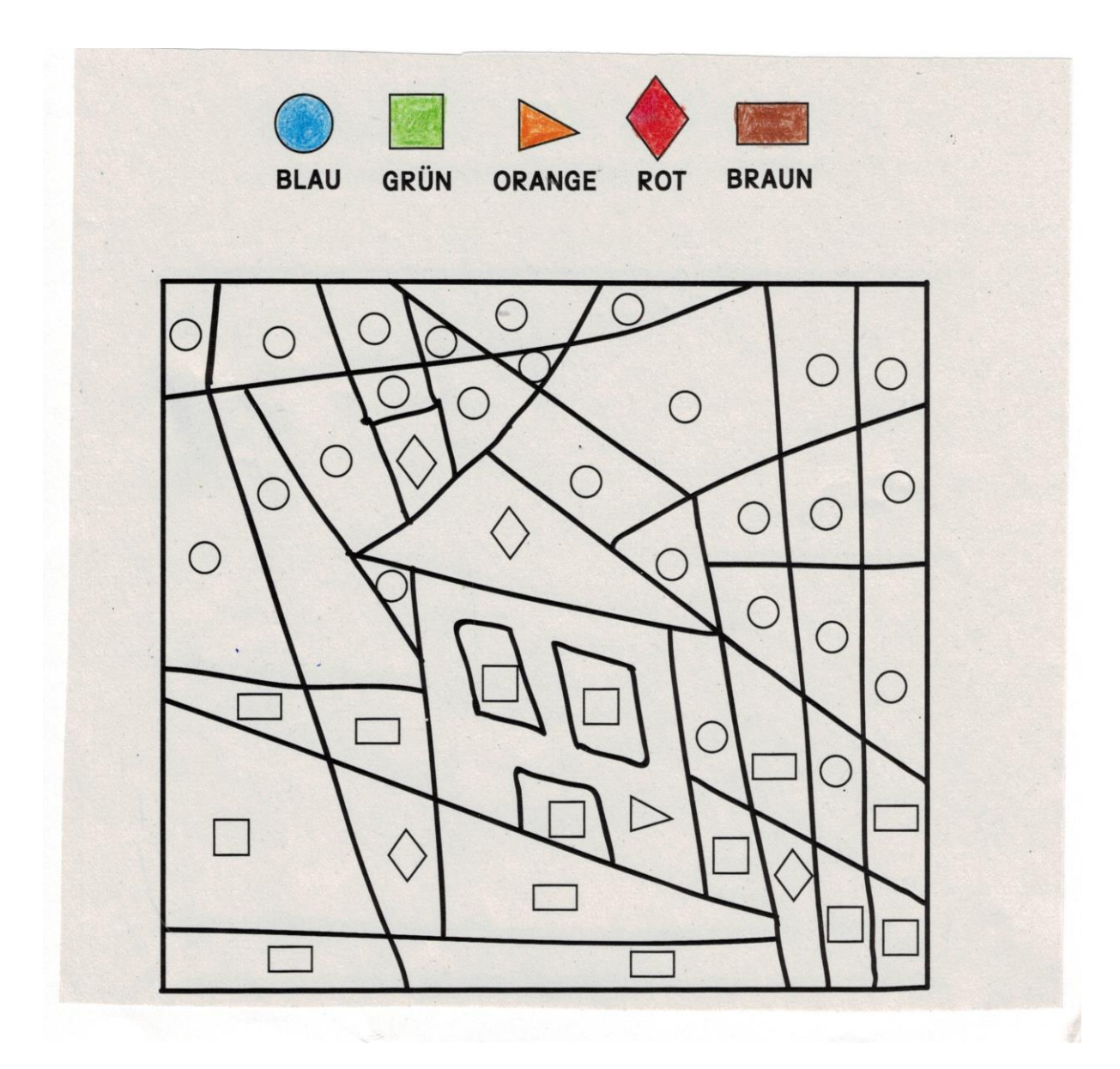